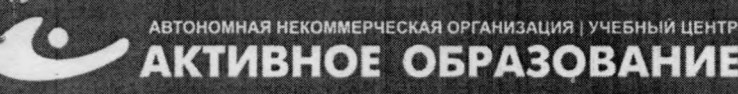

 $1 - 1$ 

iili

 $\ddot{\phantom{1}}$ 

 $|k|$ 

» I !

i и

s ij ?! ■

 $\frac{1}{2}$ 

**<sup>|</sup>**I! **: i 1 :**

Южно-Сахалинск, Амурская, 121 (4242) 43-25-25 (многоканальный) [office@ecit.ru](mailto:office@ecit.ru)

**УТВЕРЖДАЮ** Директор АНО УЦ «Активное Образование» 20 r. HOP

# ДОПОЛНИТЕЛЬНАЯ ПРОФЕССИОНАЛЬНАЯ ПРОГРАММА ПОВЫШЕНИЯ КВАЛИФИКАЦИИ: **КОМПЬЮТЕРНАЯ ГРАФИКА И АНИМАЦИЯ**

j i

t I i •

. *\* ;

i i

)

)

)

г. Южно-Сахалинск **2019** Г.

■1 -i!]; , •i • г i ■ i } **<sup>j</sup>**

 $\perp$ 

 $\frac{1}{2}$  if  $\frac{1}{2}$  if  $\frac{1}{2}$  if

j 1 4 **a je 1 a je 1 a je 1 a je 1 a je 1 a je 1 a je 1 a je 1 a je 1 a je 1 a je 1 a je 1 a je 1 a je 1 a je 1** 

The international property of the contract of the contract of the contract of the contract of the contract of

1 . j i i i i . j

n i ' И : 1

 $\mathbb{I}$  i  $\mathbb{I}$  ii  $\mathbb{I}$  :

# 1. ОБЩАЯ ХАРАКТЕРИСТИКА ПРОГРАММЫ

Данная дополнительная профессиональная программа разработана в соответствии с профессиональным стандартом 04.008 «ХУДОЖНИК-АНИМАТОР», утвержденным приказом Министерства труда и социальной защиты Российской Федерации от 25 декабря 2018 года N 844н.

# 1.1. Цель реализации программы

Реализация дополнительной профессиональной программы повышения квалификации направлена на повышение и (или) приобретение слушателем следующих профессиональных компетенций:

- владение методами сбора, обработки и анализа информации с применением современных средств связи, аппаратно-технических средств и компьютерных технологий;
- применение современных средств связи и компьютерных технологий, видов технических средств отображения и передачи информации;
- обеспечение автоматизации операций с применением компьютерных систем;
- решение практических задач прикладного характера;
- сбор и обработка информации с использованием компьютерной техники;
- использовать информационные технологии и программное обеспечение при разработке дизайнерских проектов;
- соблюдать технологические требования при разработке дизайнерских проектов;
- разрабатывать предложения по дизайну.

# 1.2. Планируемые результаты обучения

В результате освоения программы слушатели должны:

# Знать:

- Виды компьютерной графики, их отличительные особенности;
- Характеристики, особенности хранения, преимущества и назначение растровой и векторной графики;
- Виды цветовых моделей, способы получения цветов в различных моделях;
- Преимущества и недостатки различных цветовых моделей;
- Алгоритмы сжатия графических файлов;
- Особенности, преимущества и недостатки форматов графических файлов;
- Алгоритмы создания, редактирования векторных объектов;
- Виды эффектов векторных объектов;
- Возможности обработки векторного текста;
- Основы работы в программе Gimp;
- Инструменты и способы выделения областей растровых изображений;
- Принципы работы со слоями и фильтрами в программе Gimp;
- Инструменты и способы тоновой коррекции изображений, ретуширования и корректировки изображений;
- Алгоритм создания анимации растровых изображений.

# Уметь:

- Использовать различные типы и виды компьютерной графики и их особенности при разработке издательских проектов и дизайна изданий;
- Обрабатывать растровые и векторные изображения с помощью графических пакетов;
- Применять инструменты рисования и художественные эффекты для создания векторных и растровых графических изображений;
- Создавать анимацию в графических пакетах;
- Оптимизировать графические файлы;
- Выполнять подготовку графических документов для размещения в Интернет;
- Выбирать необходимые графические пакеты для создания коллажей, логотипов, макетов сайтов, рекламных баннеров, анимационных роликов;
- Применять современные средства связи и компьютерные технологии, виды технических средств отображения и передачи информации.

#### Иметь практические навыки:

- работы в графическом редакторе Gimp;
- работы в графическом редакторе InkScape.

#### 1.3. Категория слушателей

Требования к слушателям:

Лица, имеющие среднее профессиональное и (или) высшее образование.

#### 1.4. Трудоемкость обучения

Всего – 60 часов, в том числе:

максимальной учебной нагрузки обучающегося – 60 часов, включая: обязательной аудиторной учебной нагрузки обучающегося – 48 часа, самостоятельной работы обучающегося – 12 часов.

#### 1.5. Форма обучения

Очная, в том числе с применением дистанционных образовательных технологий.

# 2. СОДЕРЖАНИЕ ПРОГРАММЫ

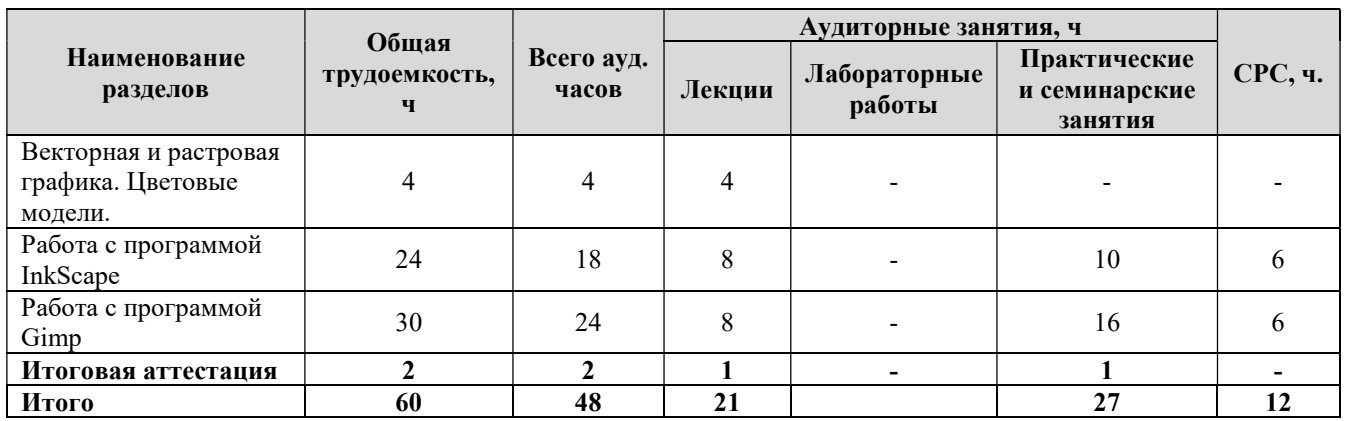

#### 2.1. Учебный план программы повышения квалификации

#### 2.2. Календарный учебный график

Курс общим объемом 60 академических часов рассчитан на 4 недели обучения, при максимальной учебной нагрузке 12 часов в неделю. Обучение осуществляется по мере комплектования групп в течение всего календарного года.

#### 2.3. Рабочая программа

Модуль 1. Векторная и растровая графика. Цветовые модели.

Тема 1.1. Растровая графика (1 час)

- Понятия: пиксел, размер изображения, битовая глубина
- Характеристики растрового изображения, особенности масштабирования.
- Достоинства и недостатки растровой графики

Тема 1.2. Векторная графика (1 час)

- Характеристики векторного изображения, особенности масштабирования.
- Достоинства и недостатки векторной графики.

Тема 1.3. Цветовые модели (2 часа)

- Понятие цветовой модели, общий принцип цветовых моделей.
- Виды цветовых моделей: аддитивные, субтрактивные, перцепционные. Их особенности
- Цветовая модель RGB: основные цвета, максимальное количество цветов, достоинства и недостатки модели;
- Цветовая модель CMYK: основные цвета, максимальное количество цветов, достоинства и недостатки модели.

#### Модуль 2. Работа с программой InkScape

Тема 2.1. Интерфейс InkScape. Графические примитивы (4 часа).

- Создание примитивов в InkScape: прямоугольников, эллипсов, дуг и секторов, многоугольников и звезд, спиралей, сеток.
- Создание линий различных форм.
- Операции с объектами: выделение, удаление, перемещение, копирование и дублирование, изменение размеров, поворот, скос.
- Упорядочивание объектов: выравнивание, распределение, слои объектов, изменение порядка наложения объектов. Использование линейки, координатной сетки, установка и отмена направляющих.
- Операции с группами объектов: группировка, соединение и разъединение, объединение, пересечение, исключение.

Тема 2.2. Работа с кривыми (6 часов).

- линии:
- модель кривой;
- сглаженные узлы; симметричные узлы;
- линии и инструмент Freehand;
- инструмент Freehand;
- инструмент Кривая Bezier;
- режим суперлиния;
- режим заготовки;
- режим кисти;
- элементы чертежей и схем.

Тема 2.3. Работа с текстом, объектами и узлами (6 часов).

- текст; фигурный текст;
- атрибуты фигурного текста;
- создание блока фигурного текста;
- простой текст;
- выделение объектов;
- манипулирование объектами;
- копирование и дублирование;
- блокировка объектов;
- инструмент Shape и манипулирование узлами кривых;
- перетаскивание направляющих точек узла;
- выделение, перемещение, редактирование узлов.

Тема 2.4. Градиентные, узорные и сетчатые заливки (2 часа).

- однородные заливки;
- заливка по умолчанию;
- специальные заливки;
- градиентные и сетчатые заливки;
- градиентные заливки;
- заливки узором;
- текстурные заливки.

Тема 2.5. Использование эффектов (6 часов).

- работа со слоями;
- огибающие;
- использование линз;
- обрезка.

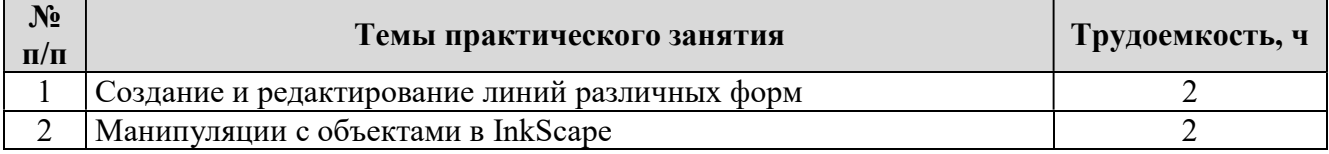

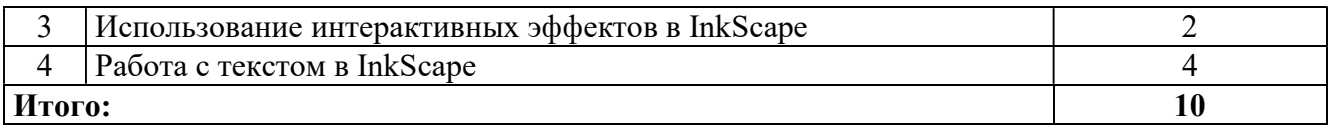

# Модуль 3. Работа с программой Gimp

Тема 3.1. Интерфейс Gimp. Работа с объектами. (6 часов).

- создание нового изображения;
- открытие изображения в программе Gimp;
- управление изображениями;
- изменение режима показа изображений на экране;
- показ одного изображения в двух окнах;
- изменение цвета рабочего холста;
- закрытие изображения;
- выход из программы Gimp;
- выделение;
- выделение области по цвету.

Тема 3.2. Работа со слоями. Фильтры. (6 часов).

- создание нового слоя;
- команды корректировки;
- основные сведения о командах корректировки;
- корректирующие слои;
- создание корректирующего слоя;
- выбор опций смешивания для корректирующего слоя.

Тема 3.3. Техника рисования. Техника ретуширования. Кисть. (10 часов).

- инструменты свободного рисования, использование кистей, карандаша, ластика;
- выбор цвета кисти, цветовые модели, библиотеки Pantone;
- выбор формы кисти, подключение библиотек кистей, создание новой кисти;
- выбор параметров кисти, непрозрачность, режимы наложения, особенности работы с графическим планшетом;
- закраска областей;
- создание градиентных переходов и узоров (pattern),
- чистка и восстановление деталей изображения с помощью инструментов;
- удаление локальных цветовых искажений;
- использование инструментов коррекции изображения;
- коррекция перспективных планов с помощью "Vanishing Point".

Тема 3.4. Анимация в Gimp. (8 часов).

- работа со слоями;
- огибающие;
- использование линз;
- обрезка.

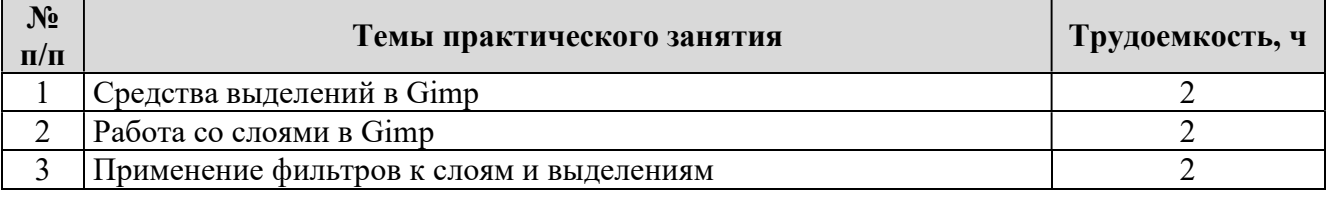

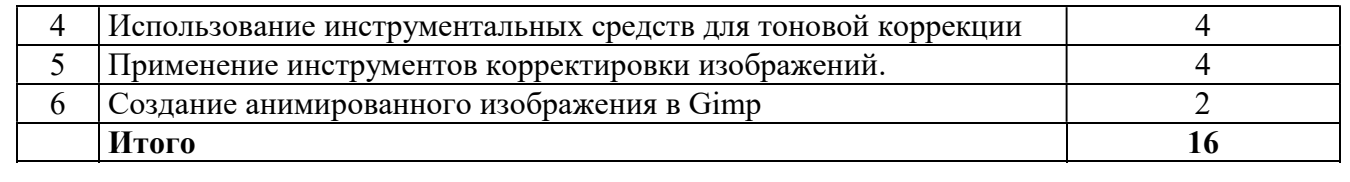

# 3. ОРГАНИЗАЦИОННО-ПЕДАГОГИЧЕСКИЕ УСЛОВИЯ

#### 3.1. Материально-технические условия:

Оборудование учебного кабинета: посадочные места по количеству обучающихся, рабочее место преподавателя.

Технические средства обучения: проектор, компьютеры.

#### Программное обеспечение:

- Операционная система Microsoft Windows;
- Пакет программ Microsoft Office;
- Программный продукт Gimp;
- Программный продукт InkScape.

#### 3.2. Учебно-методическое и информационное обеспечение программы

- 1. Летин, А. С. Компьютерная графика: учебное пособие / А. С. Летин, О.С. Летина, И. Э. Пашковский. – М.: ФОРУМ, 2007. – 256.: ил.
- 2. Мирюков, В.Ю. Компьютерная графика: учебное пособие для СПО / В.Ю. Микрюков. Ростов н/Д: Феникс, 2006. – 240 с
- 3. Ю.П. Немчанинова. Обработка и редактирование векторной графики в Inkscape / Ю.П. Немчанинова. – Москва, 2008. – 57 с.: ил.
- 4. Жексенаев, А.Г. Основы работы в растровом редакторе GIMP / Жексенаев, А.Г. Москва, 2008. – 80 с.
- 5. К.В. Матюшичев. Введение в векторную графику на основе InkScape / К.В. Матюшичев. – Петрозаводск: Издательство ПетрГУ, 2012. – 62 с.
- 6. Кравченя, Э.М. Компьютерная графика: учебное пособие для вузов / Э.М. Кравченя, Т.И. Абрагимович. – Минск: Новое знание, 2006. – 248 с.: ил.
- 7. Якушин, А.Б. The GIMP. Редактирование изображений / А.Б. Якушин. GNU Free Documentation License,  $2004. - 50$  с.: ил.
- 8. Хахаев, И.А. Свободный графический редактор Gimp. Первые шаги / И.А. Хахаев. Москва.: ДМК Издательство, 2009. – 232 с.: ил.
- 9. Созонова, С.В. Сборник практических занятий по дисциплине «Компьютерная графика» / С.В. Созонова. – Тюмень: ТГКСИУ, 2006. – 180 с.

#### 3.3. Кадровые условия

Требования к квалификации педагогических кадров, обеспечивающих обучение по дополнительной профессиональной программе повышения квалификации: наличие высшего профессионального образования, профессиональной переподготовки либо повышения квалификации по профилю образовательной программы, обязателен опыт деятельности в организациях соответствующей профессиональной сферы.

# 4. ОЦЕНКА КАЧЕСТВА ОСВОЕНИЯ ПРОГРАММЫ

Для проведения оценки качества освоения дополнительной профессиональной образовательной программы слушателями предусматривается итоговая аттестация в форме устного зачета.

#### Вопросы к зачету:

- 1. Предмет компьютерной графики (информационная модель, аппаратные и программные средства).
- 2. Области, в которых широко используется компьютерная графика.
- 3. Векторная модель изображения.
- 4. Растровая модель изображения
- 5. Природа цвета и физиологические основы его восприятия.
- 6. Ахроматические цветовые модели в компьютерной графике
- 7. Аддитивная модель (RGB)
- 8. Субтрактивная модель (CMY и CMYK)
- 9. Растровое изображение. Источники получения.
- 10. Разрешение и размеры пиксельного изображения.
- 11. Разрешающая способность устройств ввода/вывода.
- 12. Пиксельный документ. Слои. Прозрачность и режимы наложения слоев.
- 13. Выделение части пиксельного изображения.
- 14. Маски и маскирование.
- 15. Каналы: цветовые и альфа- каналы.
- 16. Инструменты и методы ретуширования.
- 17. Цветовая коррекция изображения.
- 18. Тексты в составе пиксельного изображения.
- 19. Дополнительная техника работы с пиксельными изображениями (фильтры).
- 20. Основные форматы векторных и растровых графических файлов.
- 21. Информационная модель векторного текста. Фигурный текст и его атрибуты.
- 22. Информационная модель векторного текста. Простой текст и его атрибуты.
- 23. Верстка простого текста. Этапы верстки.
- 24. Коллаж с применение векторных и растровых изображений
- 25. Растеризация векторных объектов и векторизация пиксельных объектов.
- 26. Инструменты и методы ретуширования.